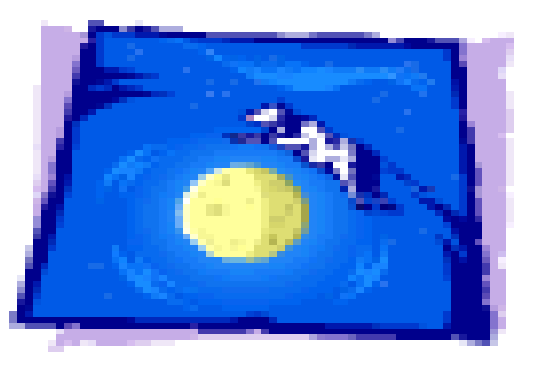

#### Configuration Tracking

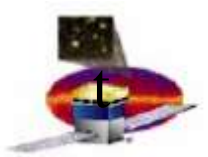

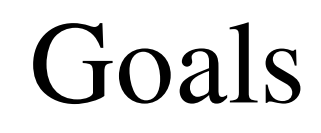

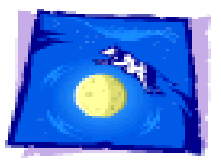

- Provide robust, reproducible method to configure the LAT for any supported mode of operation and a means to retrieve the description of any uploaded configuration, current or historical.
- Avoid creating and uploading redundant information
- Quickly implement something which satisfies above for upcoming calibration runs and smoothly evolves to handle test data runs and, ultimately, flight.

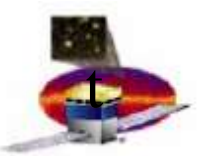

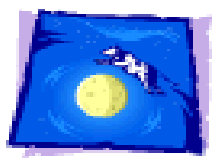

#### Conceptual Stages, MOOT Perspective

- Define and create a configuration. End product is collection of binaries.
- Determine destination, upload.
- Select among uploaded configurations; run.
- Record configuration from data stream.
- Analyze data, recovering configuration.

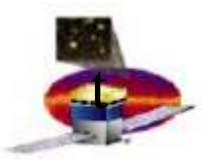

## Config Contents

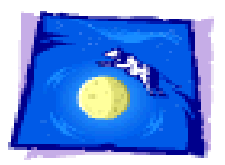

- Input to LATC
- Input to LCI for calibration runs
- Calorimeter pedestals and gains; input to Filter, etc., for data runs
- For now, at least, MOOT will not keep track of thermal parameters, power-on state, etc. These can be added later if needed.
- MOOT will not keep track of code modules.

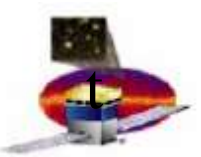

# MOOT Implementation

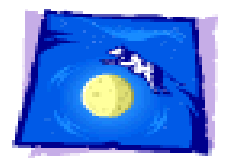

Database + code to provide the following services:

- Create a configuration
- Prepare for upload
- Record configuration extracted from data stream
- Support standard queries, such as
	- Recover config in effect at a particular time not just files, but also intent for some kinds of information.
	- Find out when a particular file was in use
- Recover config values for use in simulation or recon

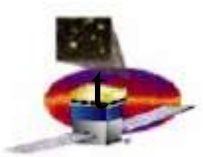

#### Status

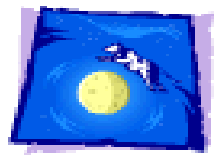

• Database design is essentially done

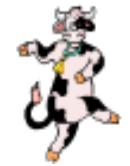

- Create config code is written and checked out for initial simple case (all that is needed for calibration runs), except for calls to FSW.
- Remaining services are not yet implemented, but those needed soon (prepare for upload; record active config; queries) are straightforward compared to create config.
- Integration with FSW, Online looming.

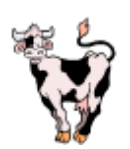

• Recovering config – see next slide.

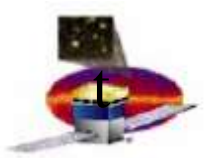

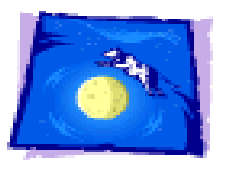

# Recovering Config: Splits

Recovering config information for use by Sim/Recon is a longer term project, but is supported by design.

Conside, e.g., tracker splits. They are uploaded to the instrument as the SPT component of LATC. Recon also needs them, but expects a different format.

The complete cycle for splits (creation, upload, use by Recon) could go something like this:

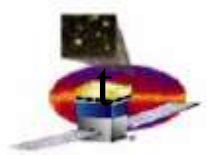

### Splits cont'd

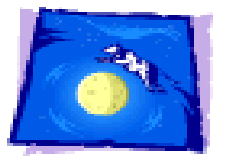

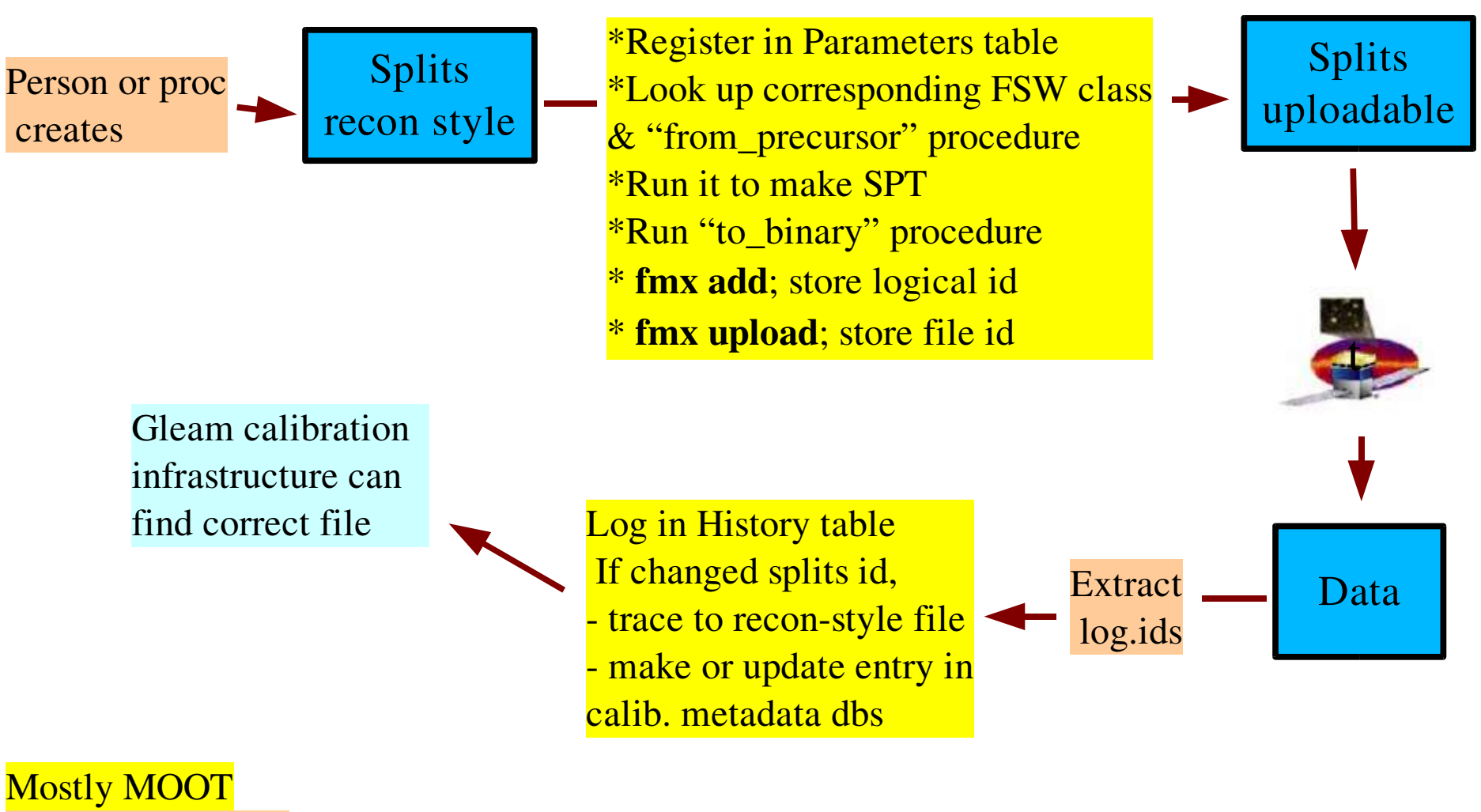

Other active agent

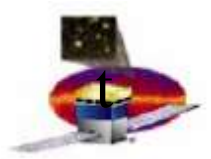

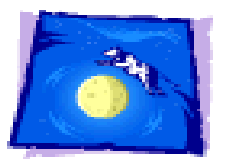

## Appendix

Remaining slides describe some details of database design and flow for configuration processing.

See also http://www.slac.stanford.edu/exp/glast/ground/notes/moot/ an index of working documents concerning MOOT.

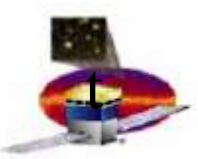

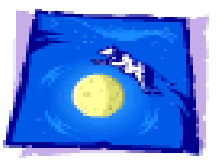

- Primary tables to represent Parameters (e.g. CFE thresholds), FSW inputs (e.g., complete CFE settings), and Configs; probably also History (or may be maintained elsewhere).
- Secondary tables to describe classes of parameter files and classes of FSW inputs.
- Secondary tables to relate Parameter file instances to FSW input instances; FSW input instances to Configs.

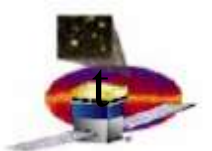

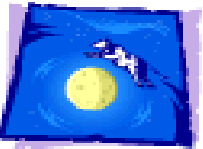

#### Config File Pipeline (MOOT view)

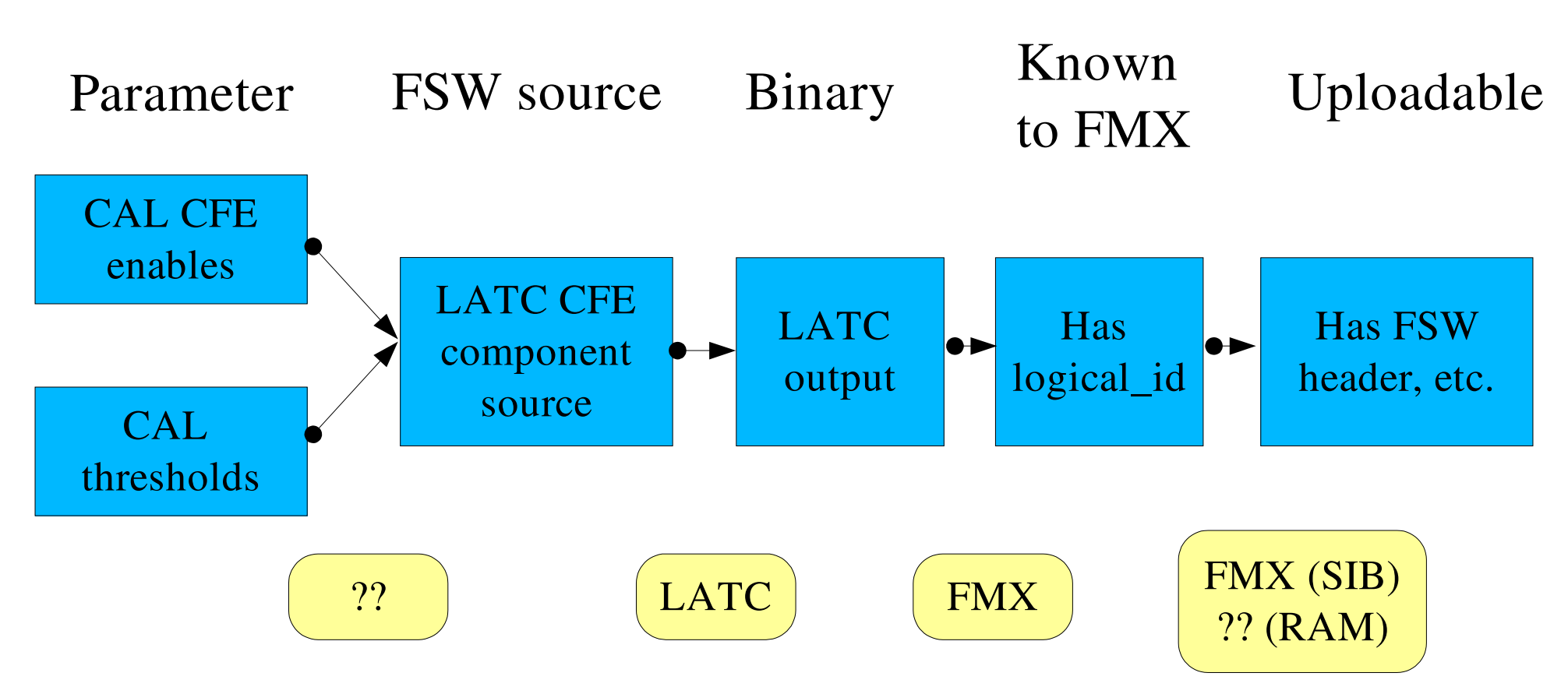

Only first stage may be many-to-one; all others are one-to-one. Imagine parallel pipeline for each LATC component

ISOC Workshop 11/1/05 11 J. Bogart

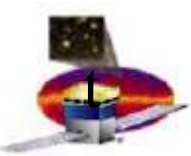

### Primary Tables

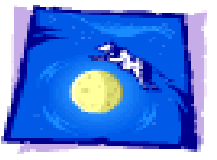

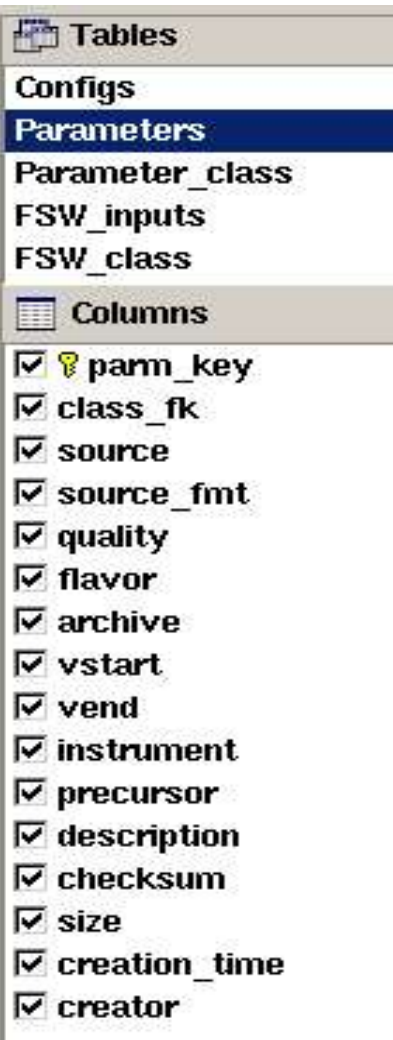

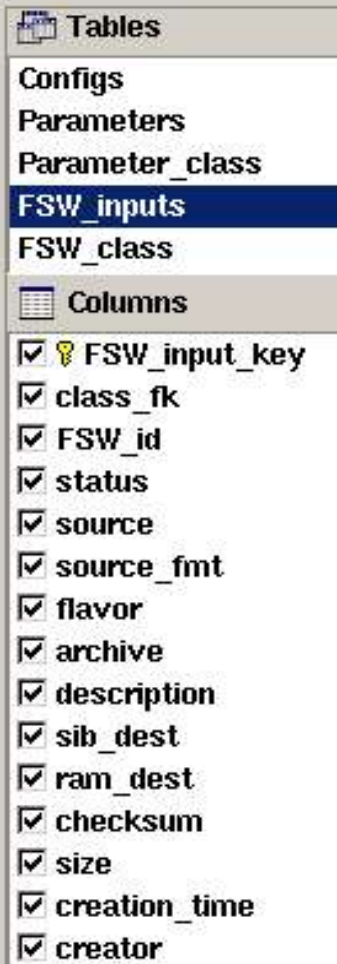

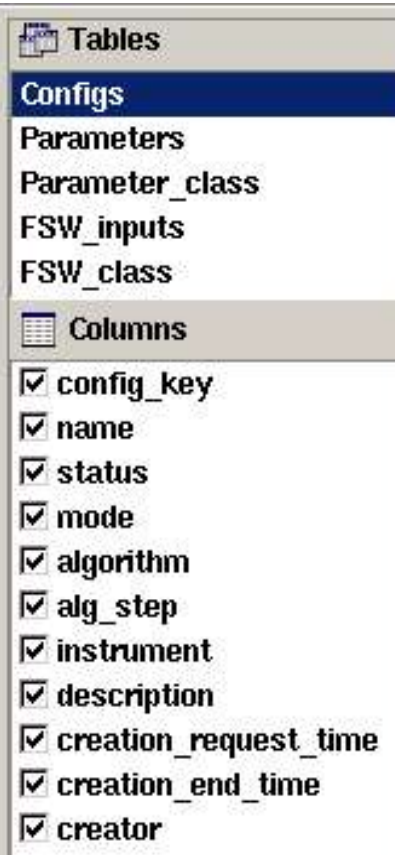

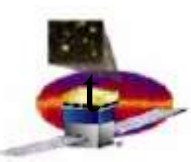

#### FSW File Classes

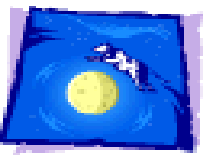

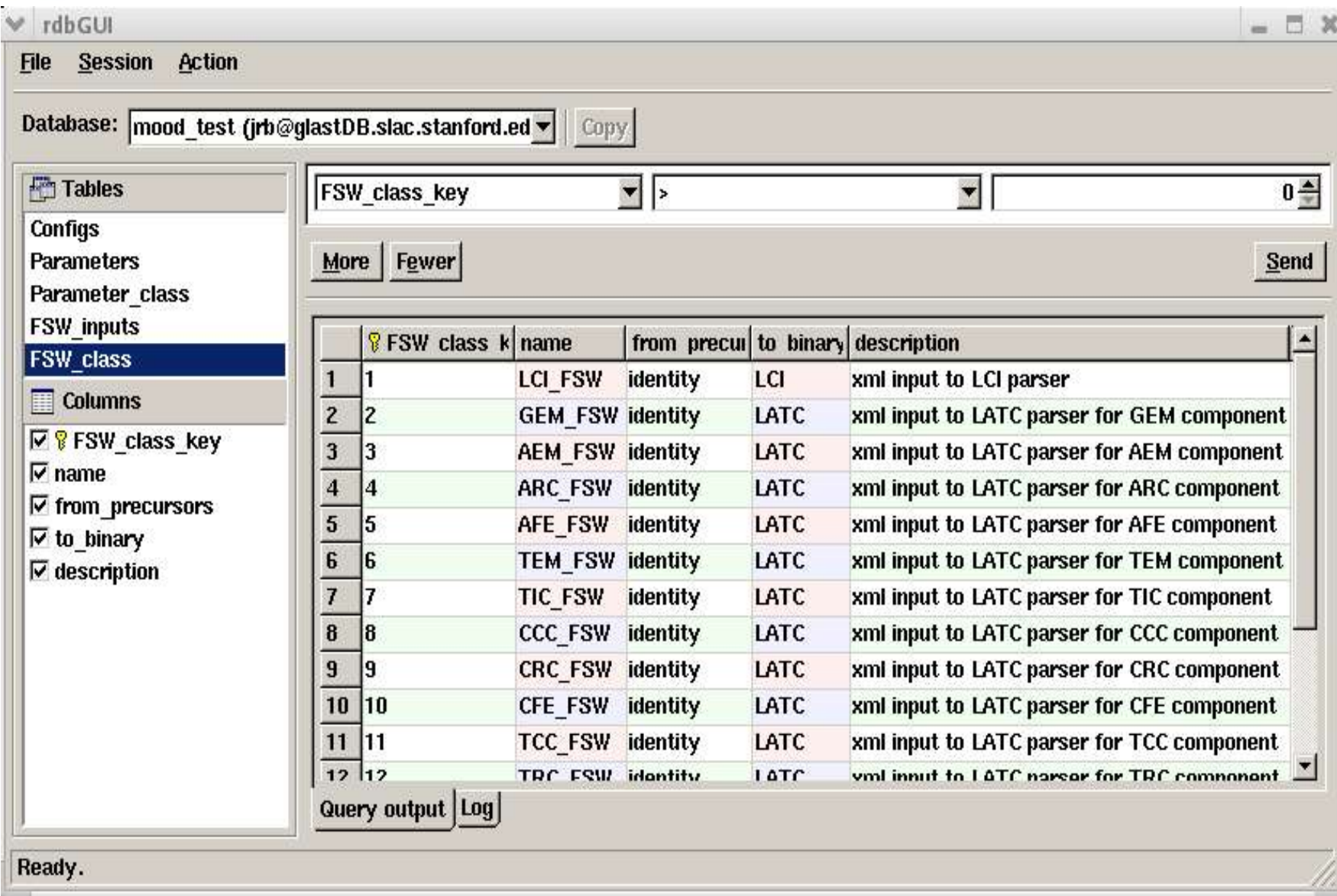

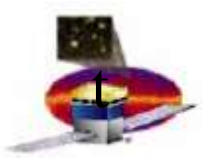

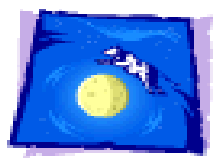

## Recovering Config

- Assume input is a timestamp. Discover logical\_ids of files in use from History table.
- Search FSW inputs table to find (MOOD) keys for these files.
- Search FSW\_to\_Parameters to find keys for Parameter files
- Look up in **Parameters** table; discover characteristics of these files.